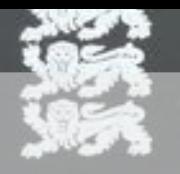

**REPUBLIC OF ESTONIA E-RESIDENCY** 

# How to become an Estonian EmResident

KEHTIV KUNI / DATE OF EXPIRY

DOKUMENDI NUMBER / DOCUMENT NUMBER

**ISIKUKOOD / PERSONAL CODE** 

ELEKTROONILISEKS KASUTAMISEKS ELECTRONIC USE ONLY

@markus\_do

https://www.markus-goerres.ee

04.10.2023

**Berlin** 

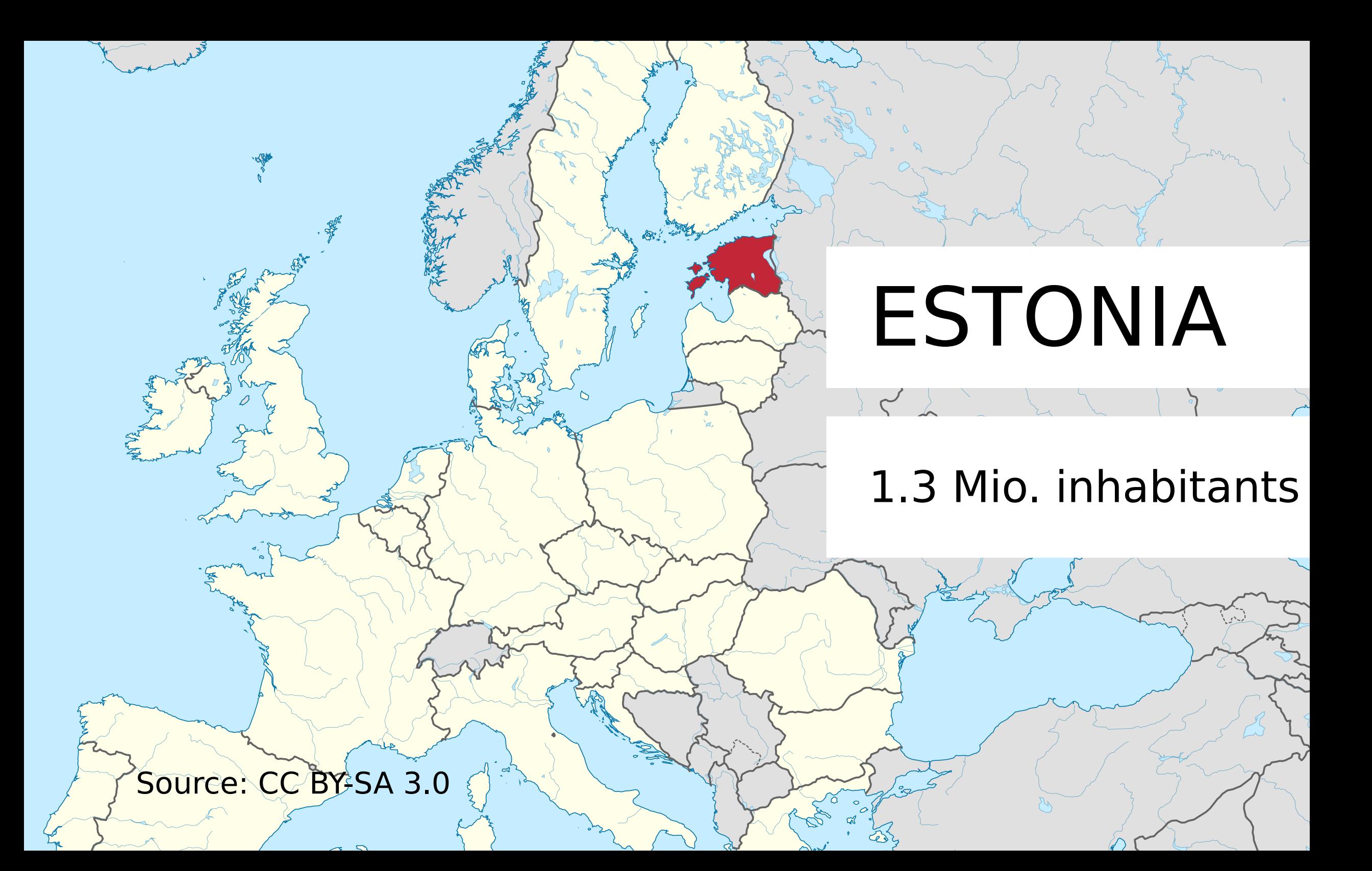

- Why think about E-Residency ?
- Numbers and facts about E-Residents
- How to become an E-Resident in Estonia?
- How to sign digitally?

# Why E-Residency ?

# escape from

# #Neuland (Merkel, 2013)

# Why E-Residency ?

be part of a state-of-the-art online community

- since 2000 Estonians have a right to access internet
- since 2002 Estonians get digital ID-cards
- since 2007 Estonians can vote online
- since 2014 E-Residency started

30/12/19, 36C3

– ...

# Why E-Residency ?

be part of a state-of-the-art online community

- since 2000 Estonians have a right to access internet
- since 2002 Estonians get digital ID-cards
- since 2007 Estonians can vote online
- since 2014 E-Residency started

– ...

establish and manage a EU-company online

– do the tax declaration in a few minutes

# Number and Facts

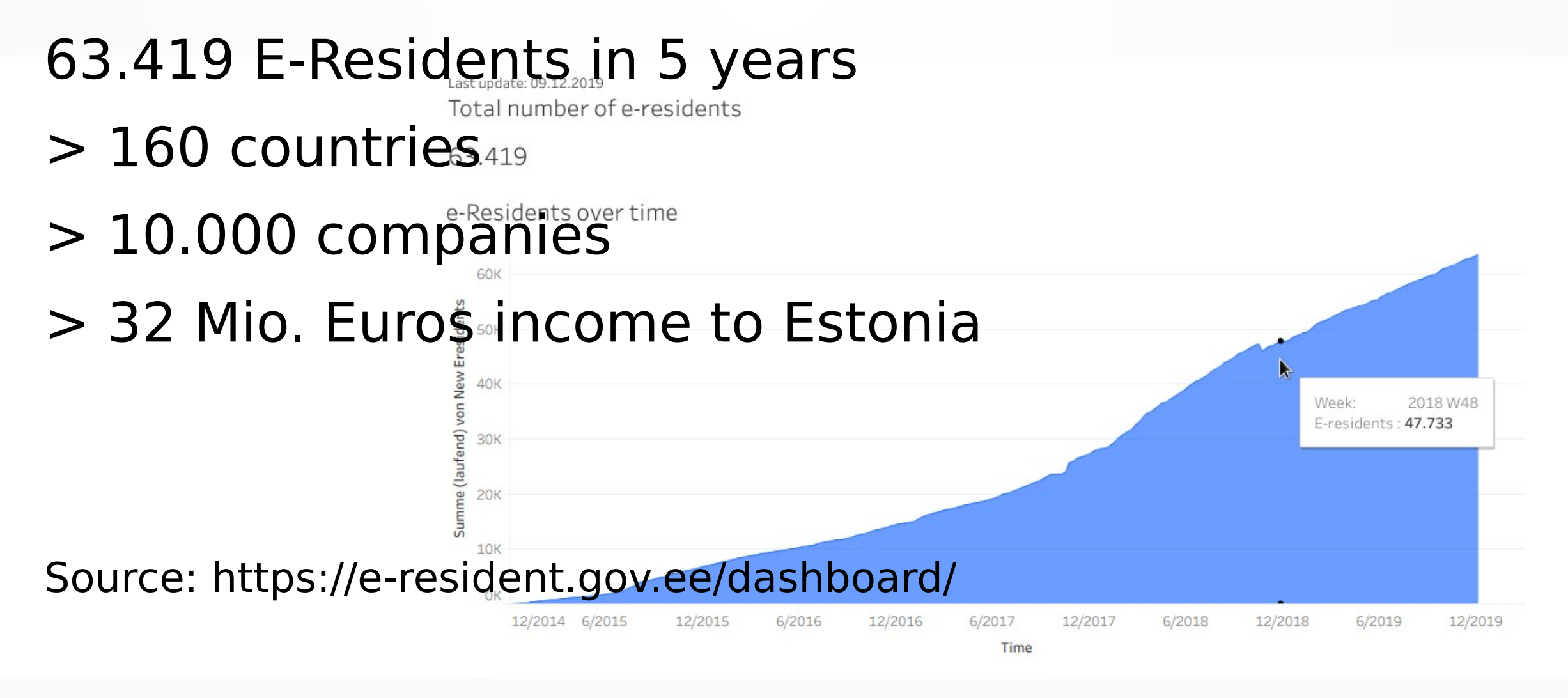

### Howto become an E-Resident

#### 1.apply online (your national ID, address, motivation)

### Howto become an E-Resident

1.apply online

#### 2.pay 100 Euros (in 2020 120 Euros)

https://e-resident.gov.ee/referral-campaign/?referral=vpvW9Y9pWarL1

### Howto become an E-Resident

### 3.identify yourself in your embassy and

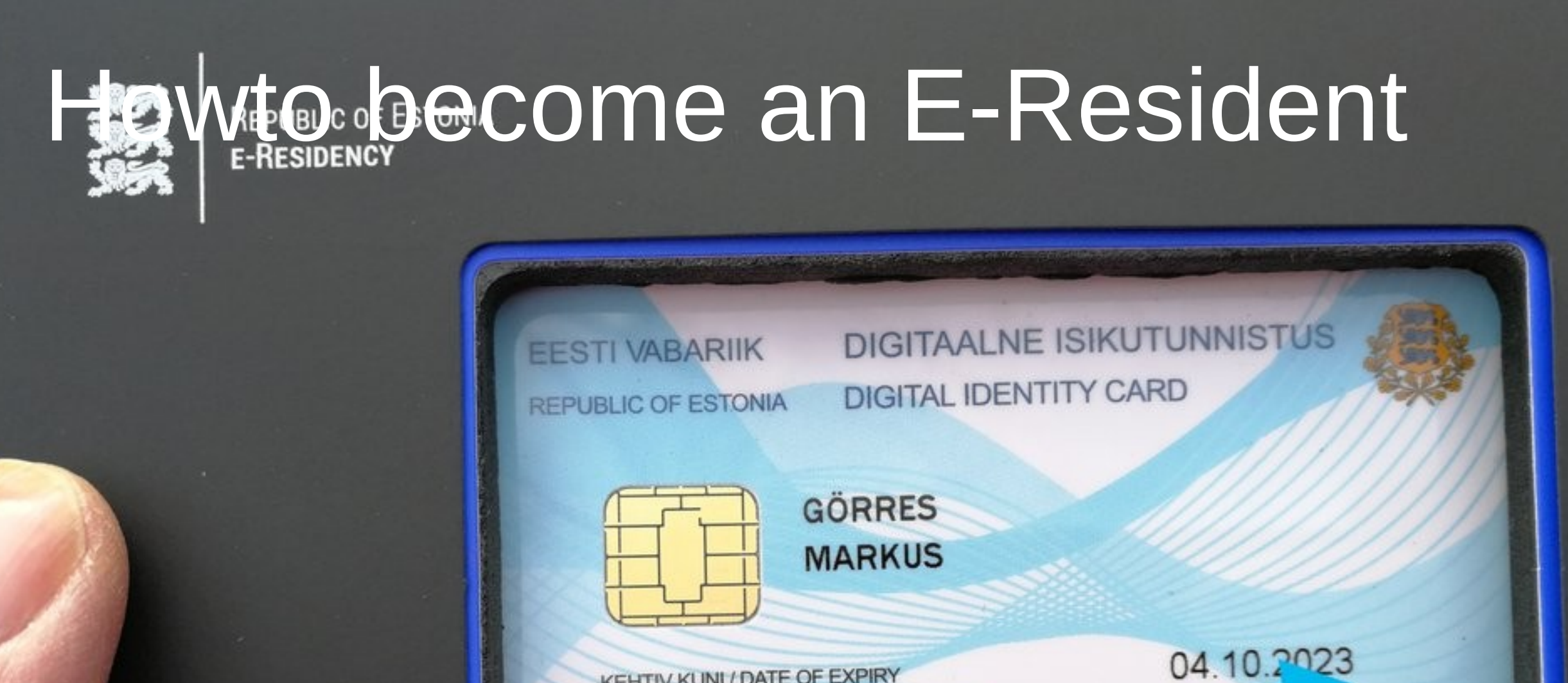

KEHTIV KUNI / DATE OF EXPIRY

OKI IMENDI NUMBER / DOCUMENT NUMBER

#### ISIKUKOOD / PERSONAL CODE 4.receive your ID-card in your embassy

30/12/19, 36C3 О

# Sign documents digitally

- install card reader software (of course works on Windows, Mac, Linux)
- insert ID-card in card reader (provided with card)
- use PIN1 (4 digits) for authentication
- use PIN2 (5 digits) for signing documents

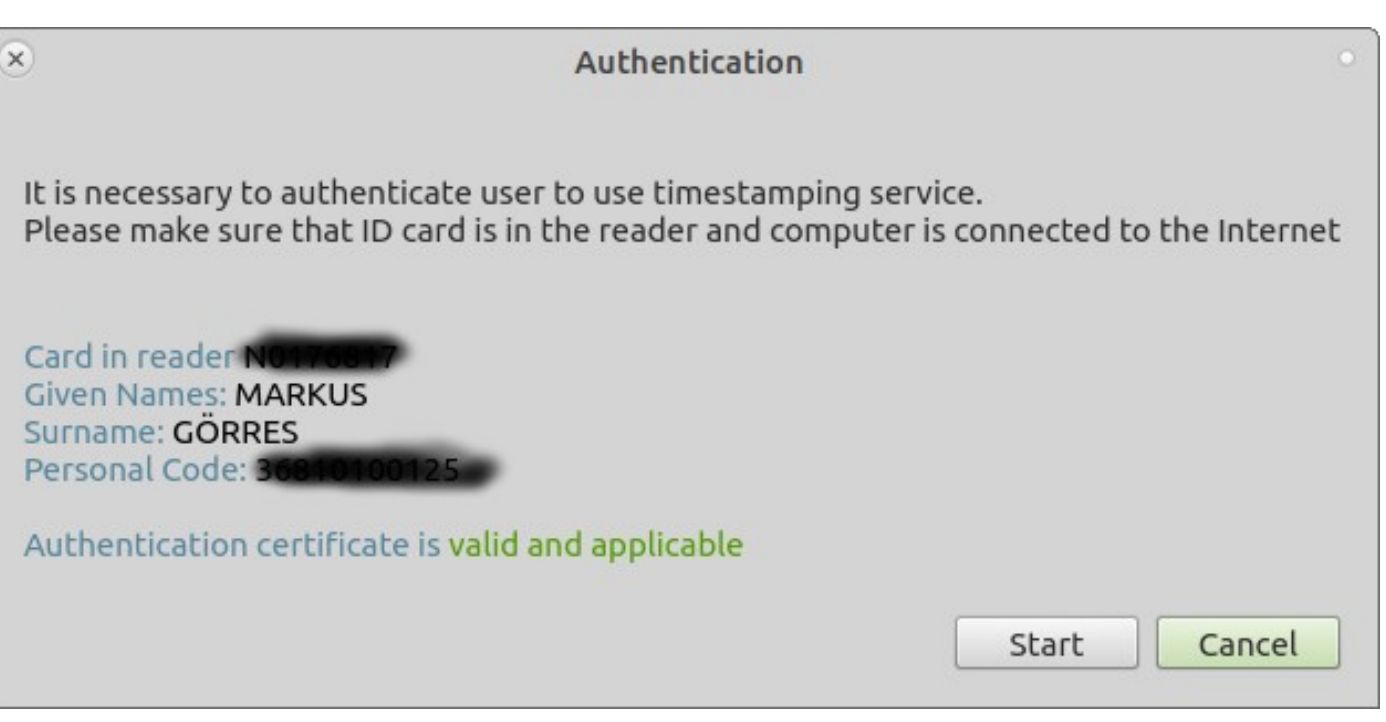

### #visitestonia

tere = hello  $a$ itäh = thanks nägemist = see you terviseks = cheers

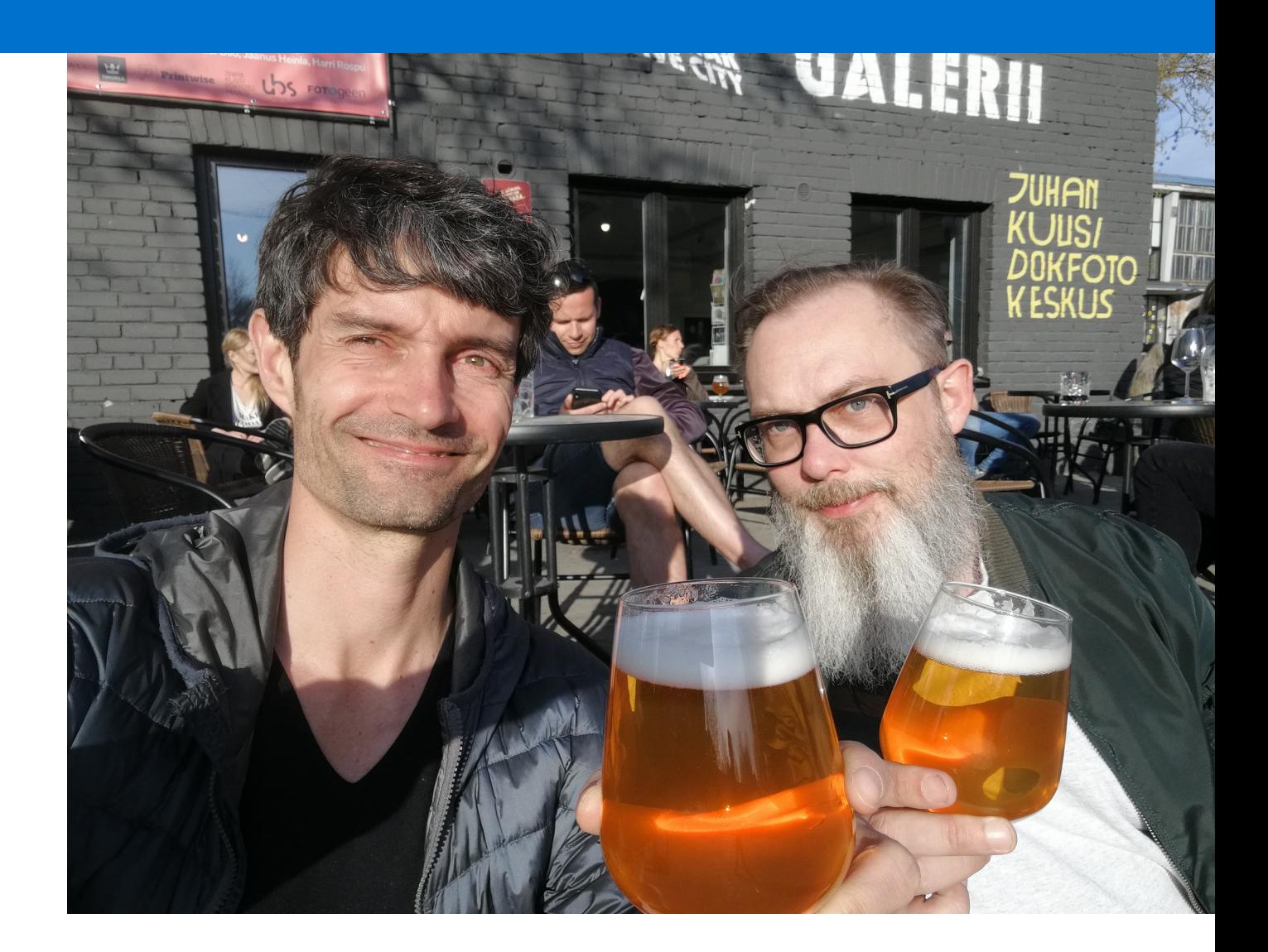

30/12/19, 36C3

@markus\_do @achimh